## データ(5択アンケート・理解度・コメント)ダウンロード手順

― 講師専用 ―

各種データダウンロードは、PC のみ操作が可能 (スマートフォンでは作業ができません)

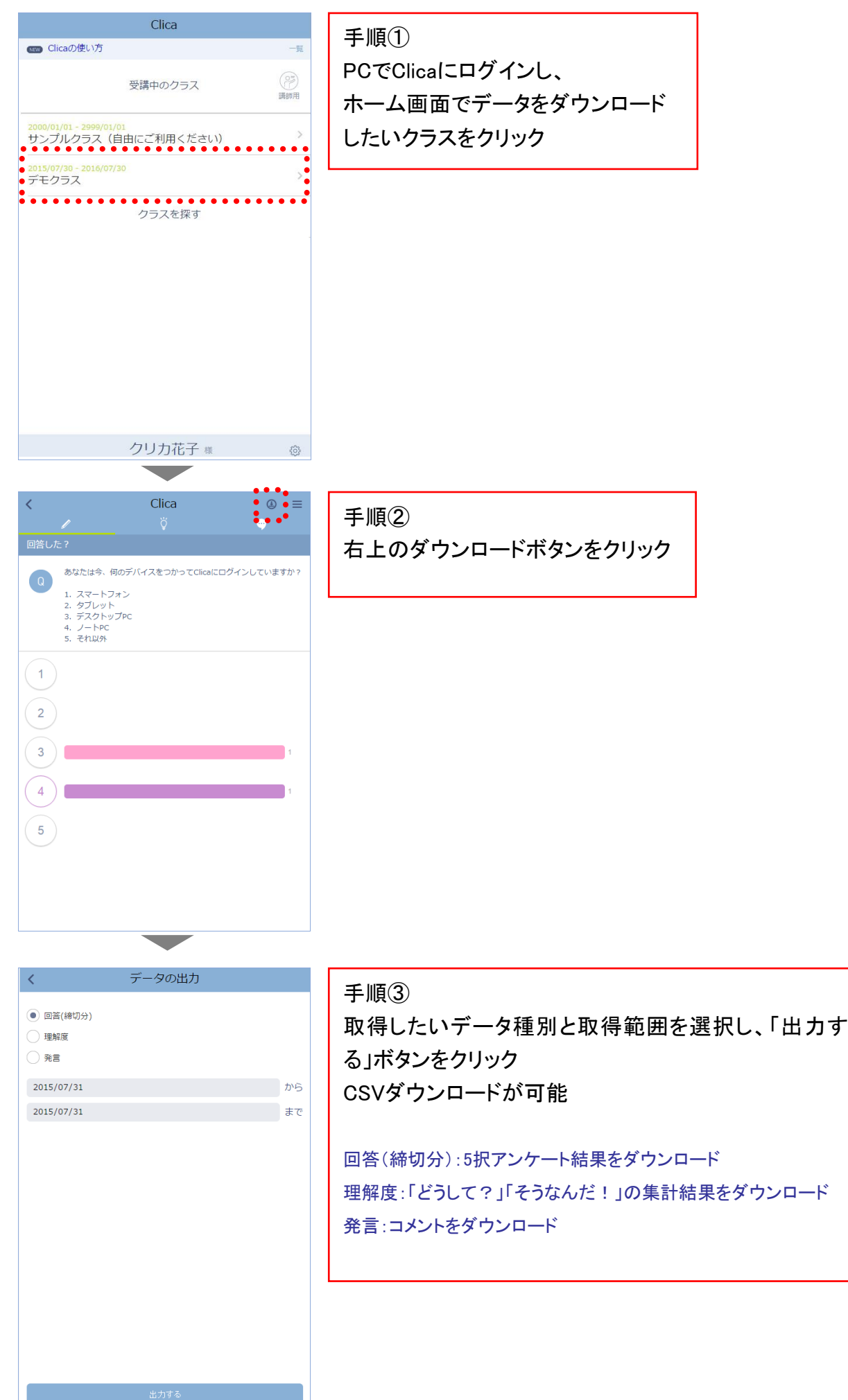

2